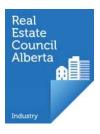

## First Time Login Brokerage Accountants

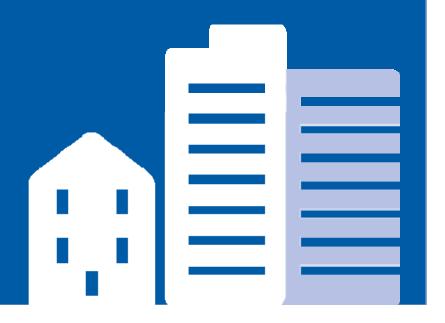

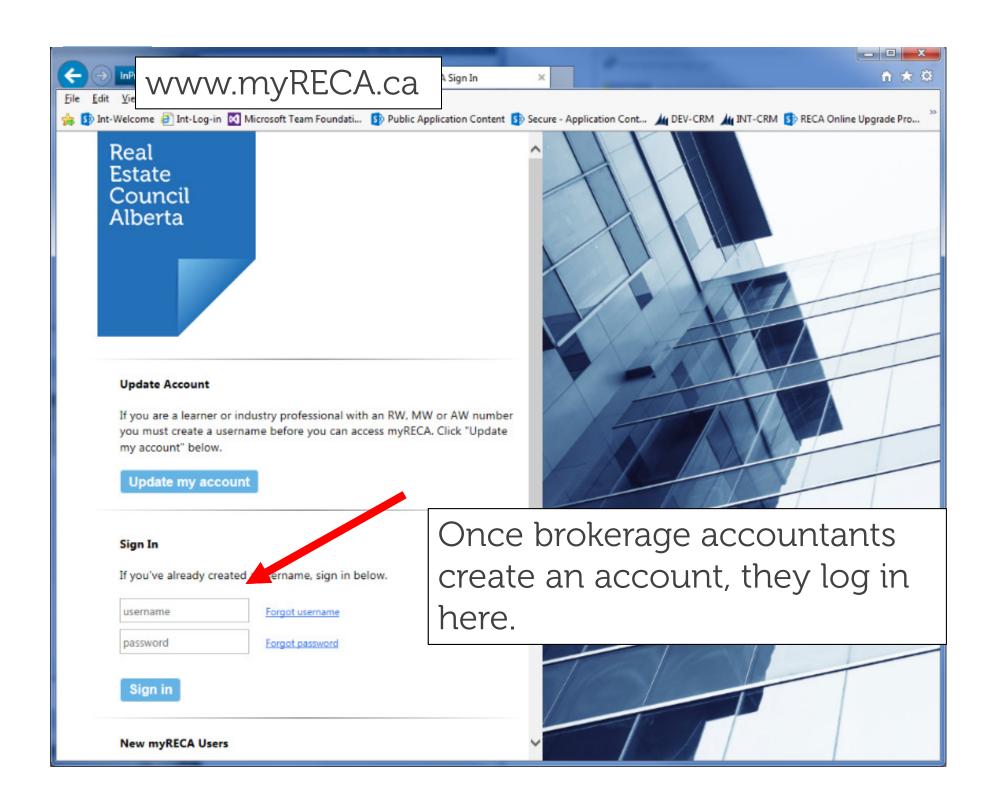

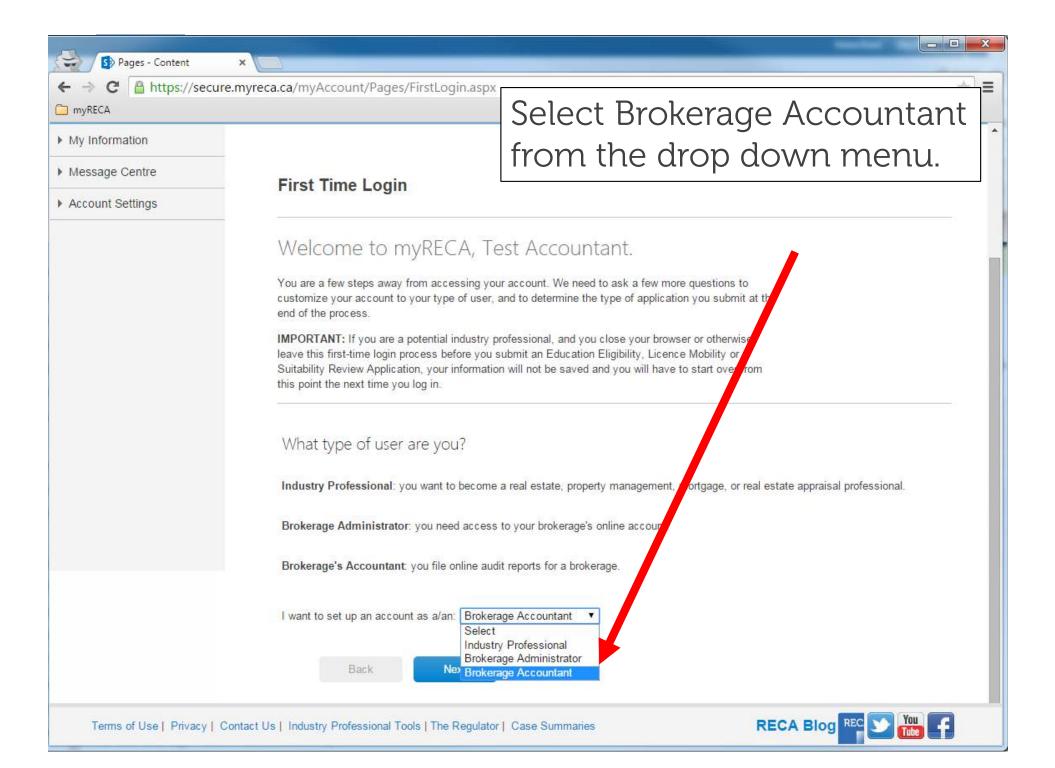

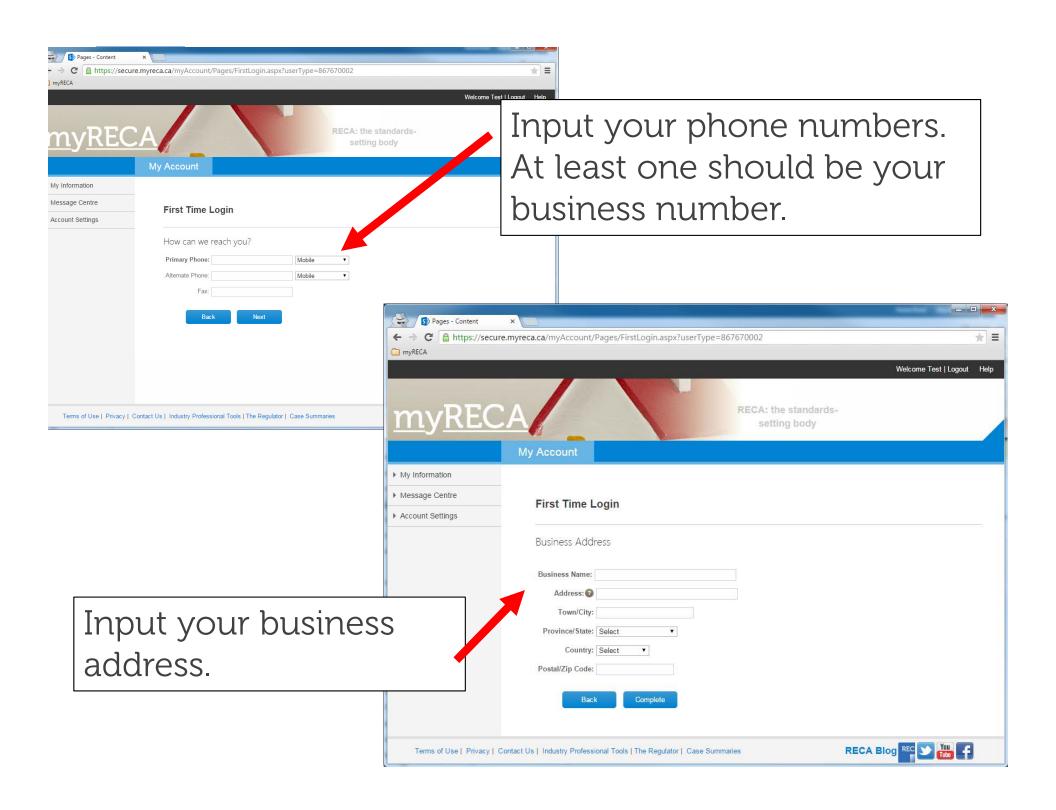

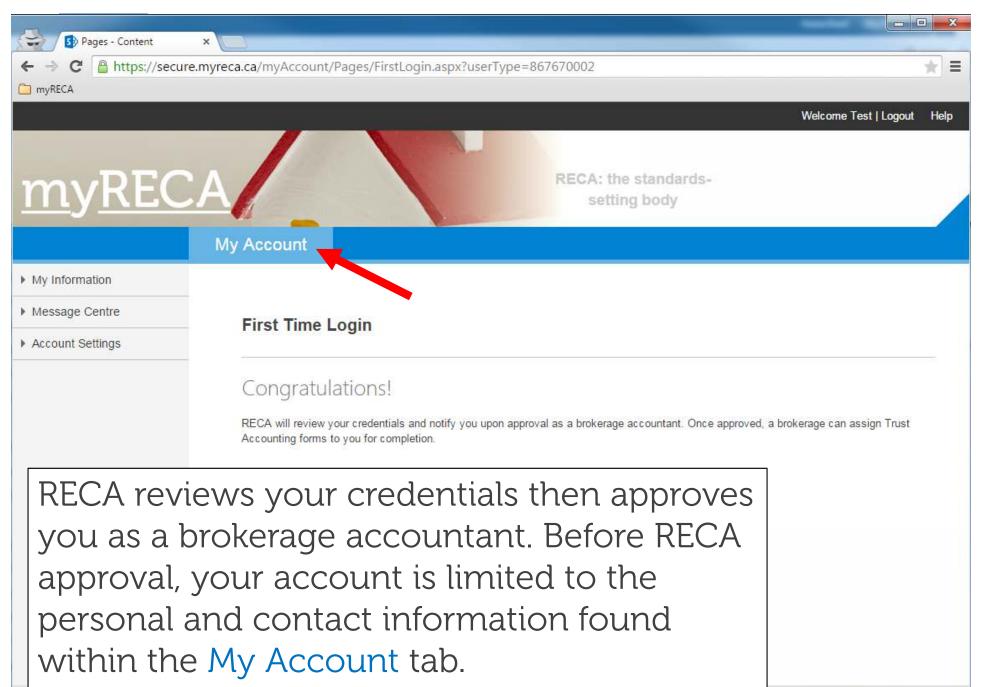

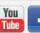

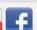

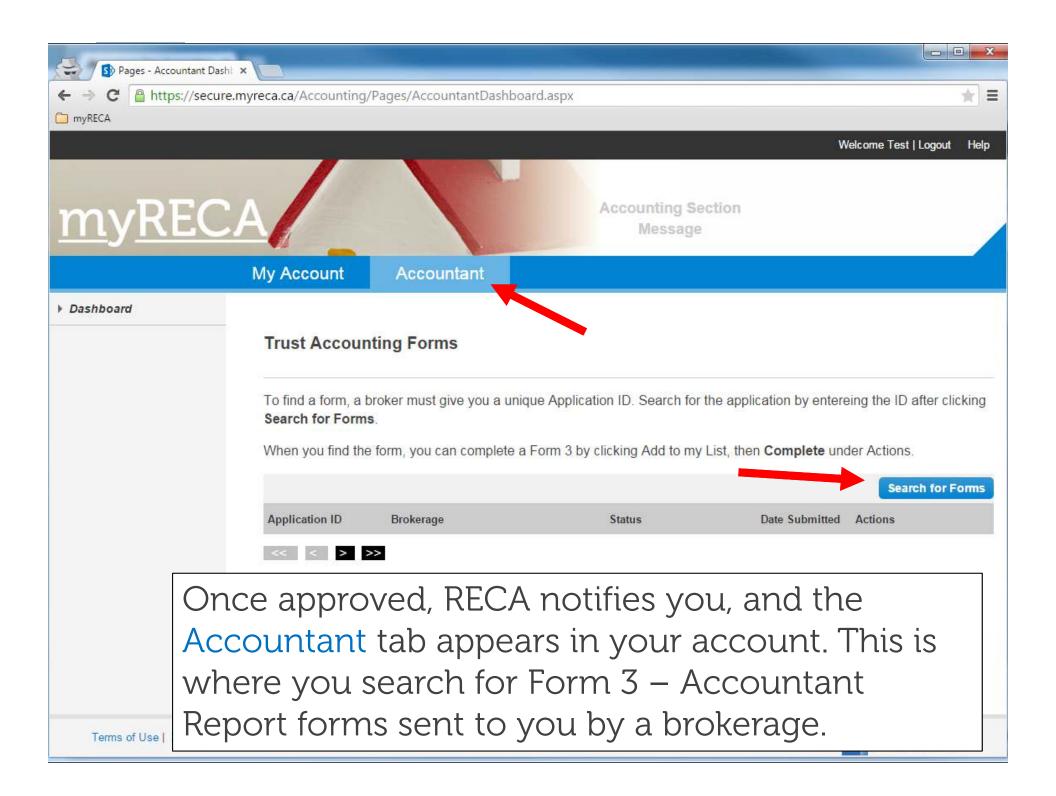